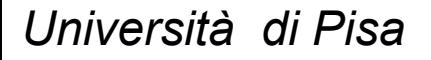

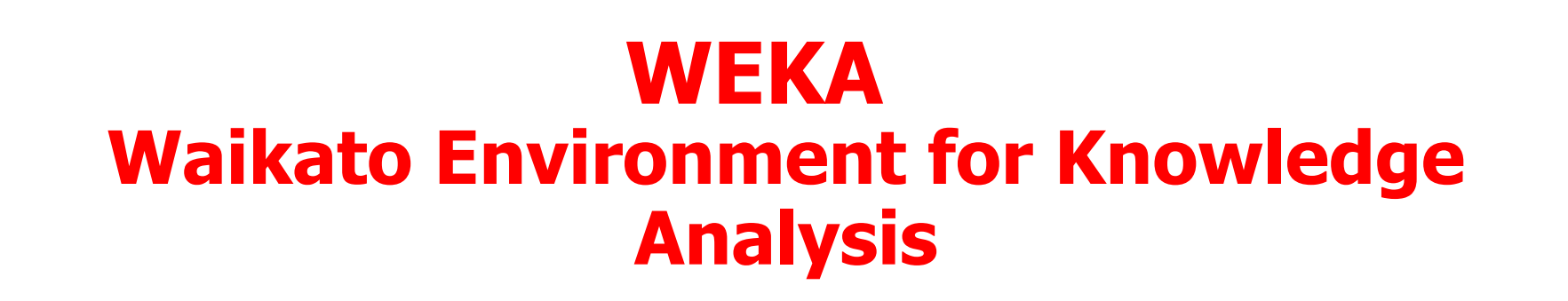

### **Attribute Selection**

**Prof. Pietro Ducange**

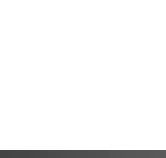

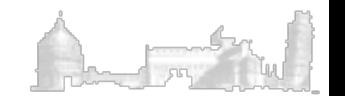

# Attribute Selection (1)

- Attribute selection involves searching through all possible combinations of attributes in the data to find which subset of attributes works best for prediction.
- **n** Attribute selection consists basically of two different types of algorithms:
- **evaluato**r determines the merit of single attributes or subsets of attributes
- **search algorithm** the search heuristic

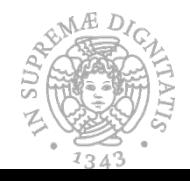

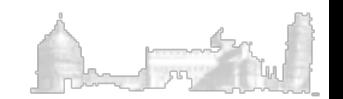

## Attribute Selection (2)

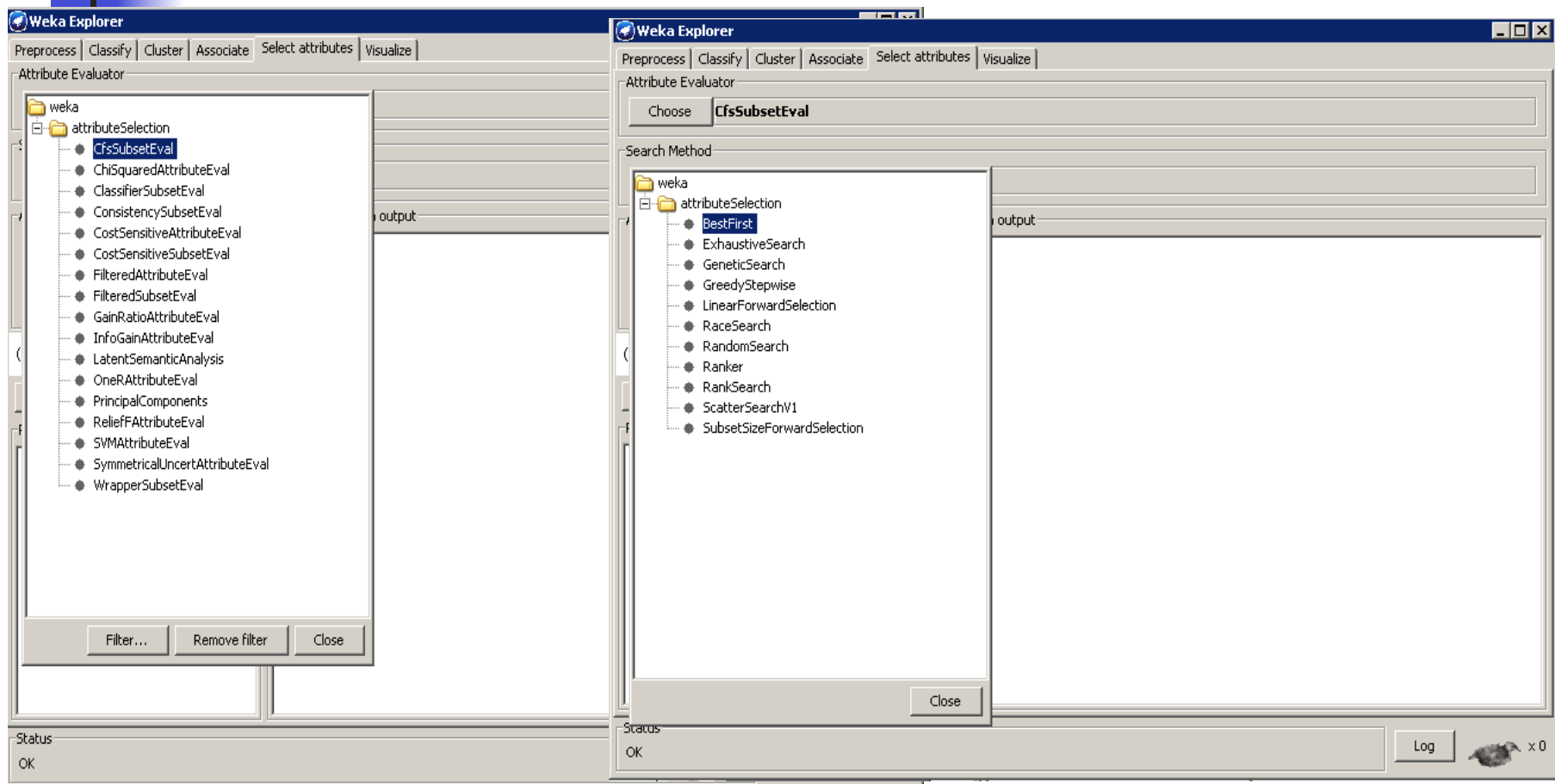

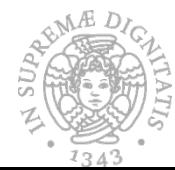

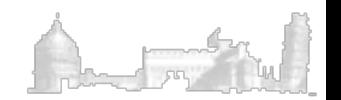

### Attribute Selection: First Example (1)

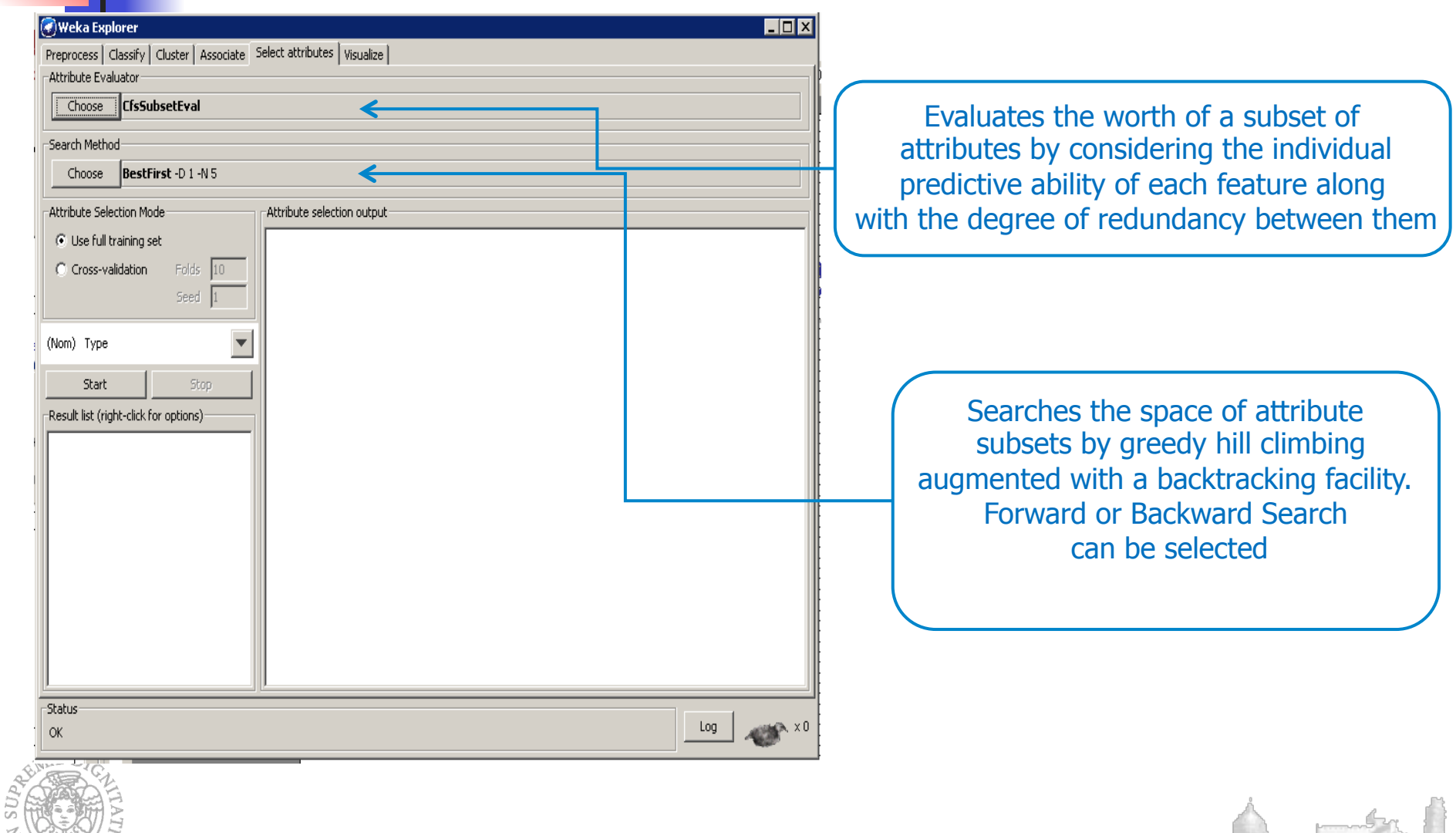

 $\frac{1}{2}$  and  $\frac{1}{2}$ 

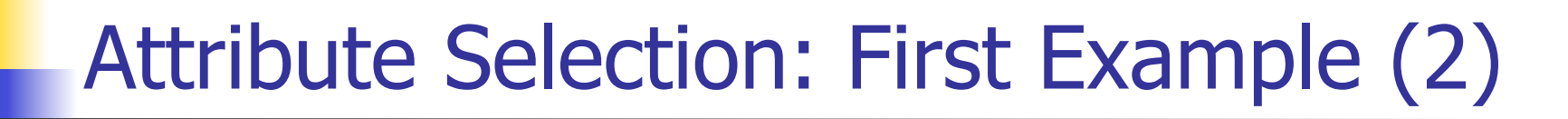

 $==$  Attribute Selection on all input data  $==$ 

Search Method:

Best first. Start set: no attributes Search direction: forward Stale search after 5 node expansions Total number of subsets evaluated: 12 Merit of best subset found: 0.887

Attribute Subset Evaluator (supervised, Class (nominal): 5 class): CFS Subset Evaluator Including locally predictive attributes

Selected attributes: 3,4 : 2 petallength petalwidth

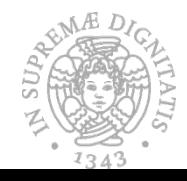

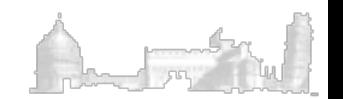

#### |<mark>(\*</mark> )Weka Explorer Preprocess | Classify | Cluster | Associate | Select attributes | Visualize | Evaluates the worth of an attribute by -Attribute Evaluator measuring the information gain InfoGainAttributeEval Choose with respect to the class Search Method Ranker -T -1.7976931348623152E308-N-Choose Attribute Selection Mode Attribute selection output: **C** Use full training set === Run information === Folds  $10$ C Cross-validation Evaluator: weka.attributeSelection.InfoGainAttri Seed Search:weka.attributeSelectio<mark>h.Ranker -T -1.7976931</mark> Relation: iris (Nom) class Instances: 150 Attributes: 5 Start Stop sepallength -Result list (right-click for options) canalwidth Ranks attributes by their individual evaluations. A selection threshold can be fixed

Attribute Selection: Second Example (1)

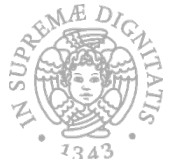

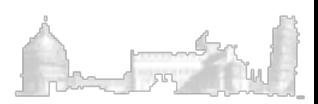

### Attribute Selection: Second Example (2)

 $==$  Attribute Selection on all input data  $==$ 

Search Method: Attribute ranking.

Attribute Evaluator (supervised, Class (nominal): 5 class): Information Gain Ranking Filter

Ranked attributes:

- 1.418 3 petallength
- 1.378 4 petalwidth
- 0.698 1 sepallength
- 0.376 2 sepalwidth

Selected attributes: 3,4,1,2 : 4

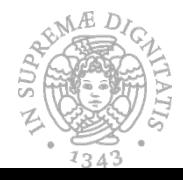

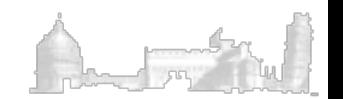

# Attribute Selection: Wrapper Method (2)

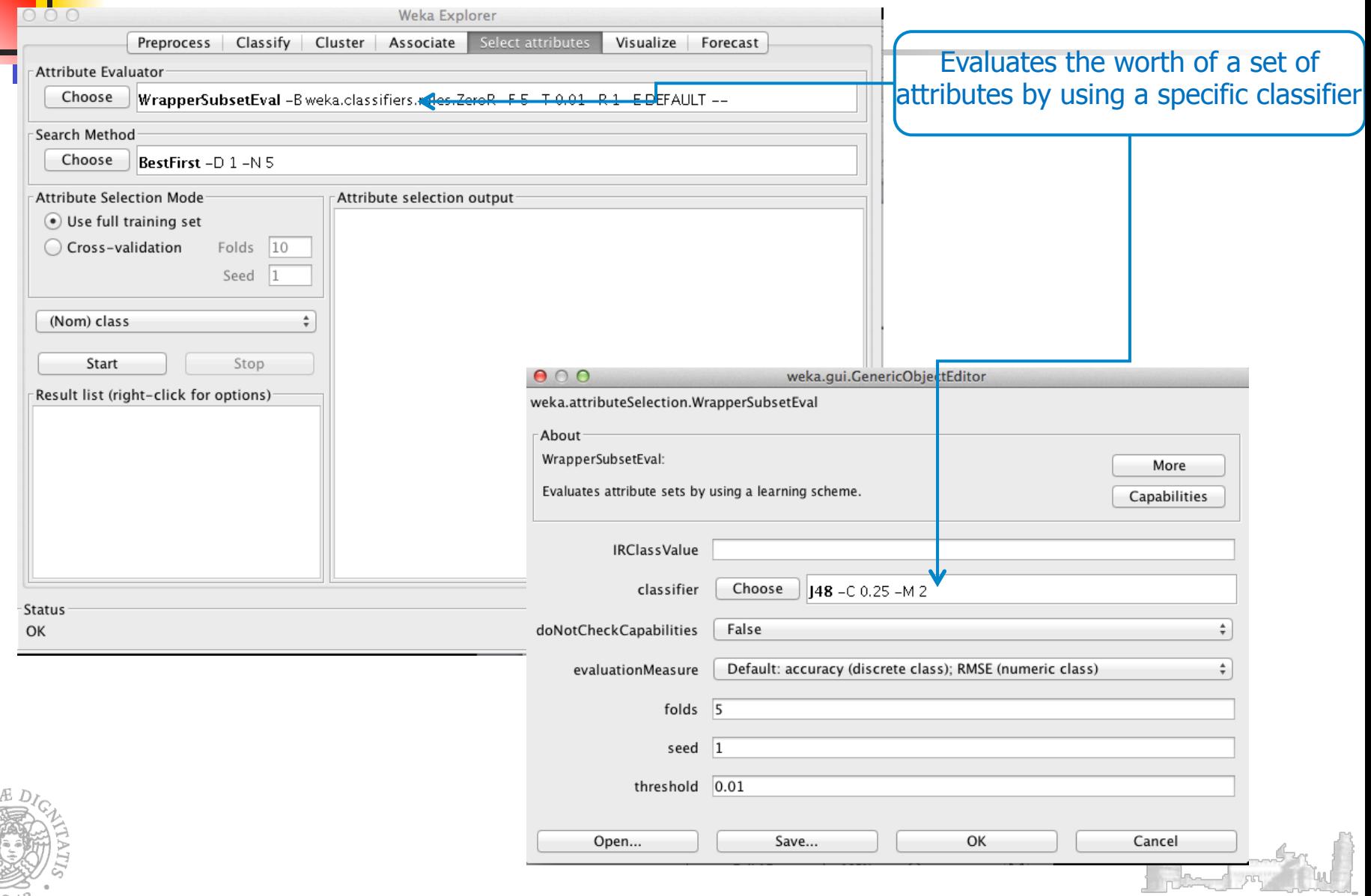

### Attribute Selection: Wrapper Method (2)

 $==$  Attribute Selection on all input data  $==$ 

Search Method:

Best first. Start set: no attributes Search direction: forward Stale search after 5 node expansions Total number of subsets evaluated: 11 Merit of best subset found: 0.947

Attribute Subset Evaluator (supervised, Class (nominal): 5 class): Wrapper Subset Evaluator Learning scheme: weka.classifiers.trees.J48 Scheme options: -C 0.25 -M 2 Subset evaluation: classification accuracy Number of folds for accuracy estimation: 5

Selected attributes: 4 : 1 petalwidth

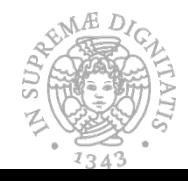

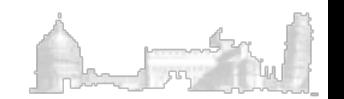

 $\frac{1}{4343}$ 

### Attribute Selection as a Filter

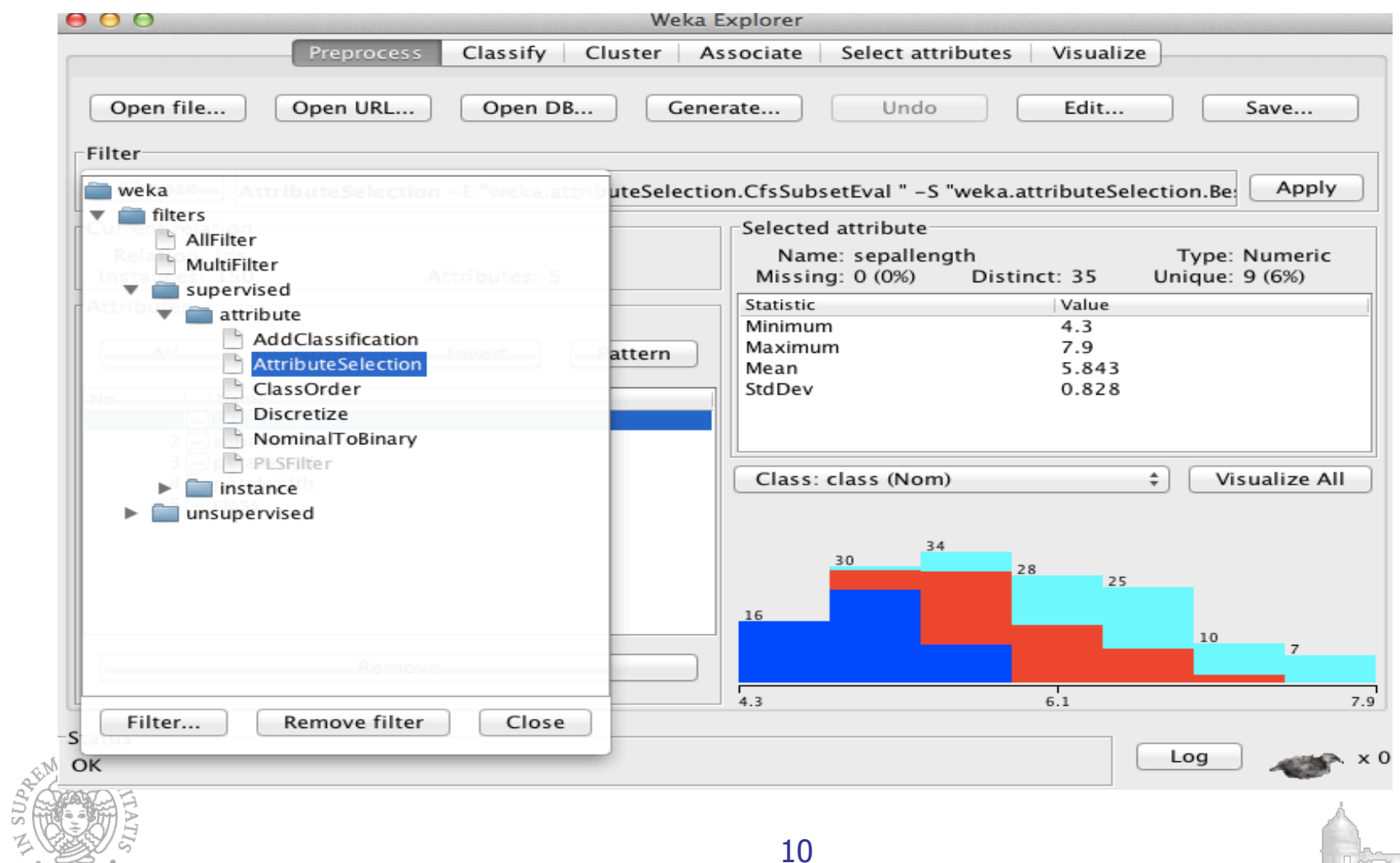

N SUPA

# Attribute Selection as a Filter (setting parameters)

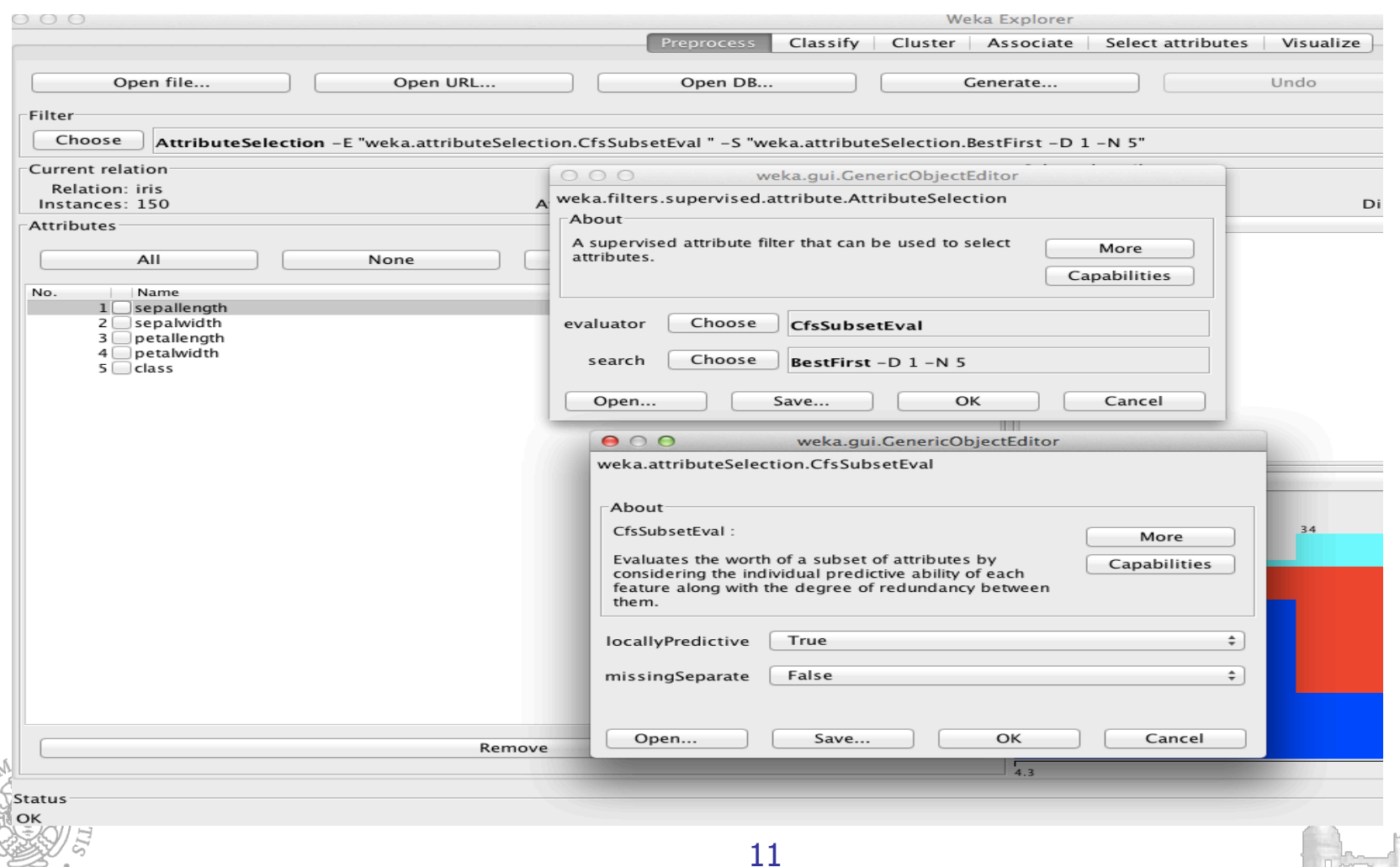

### Attribute Selection as a Filter (results)

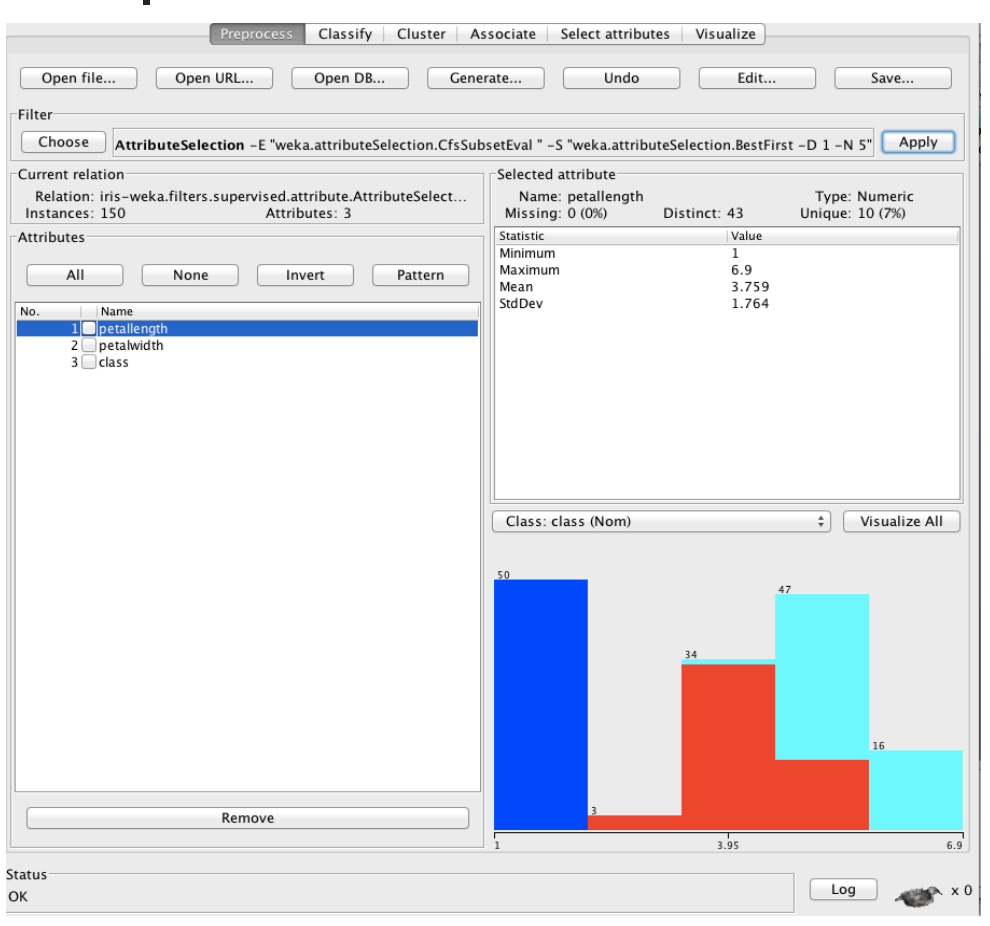

Now we can switch to the classify module and perform a cross validation analysis….

…Is it a correct way to act?

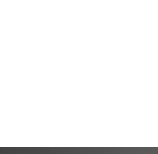

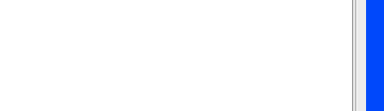

### Classification and Attribute Selection (1)

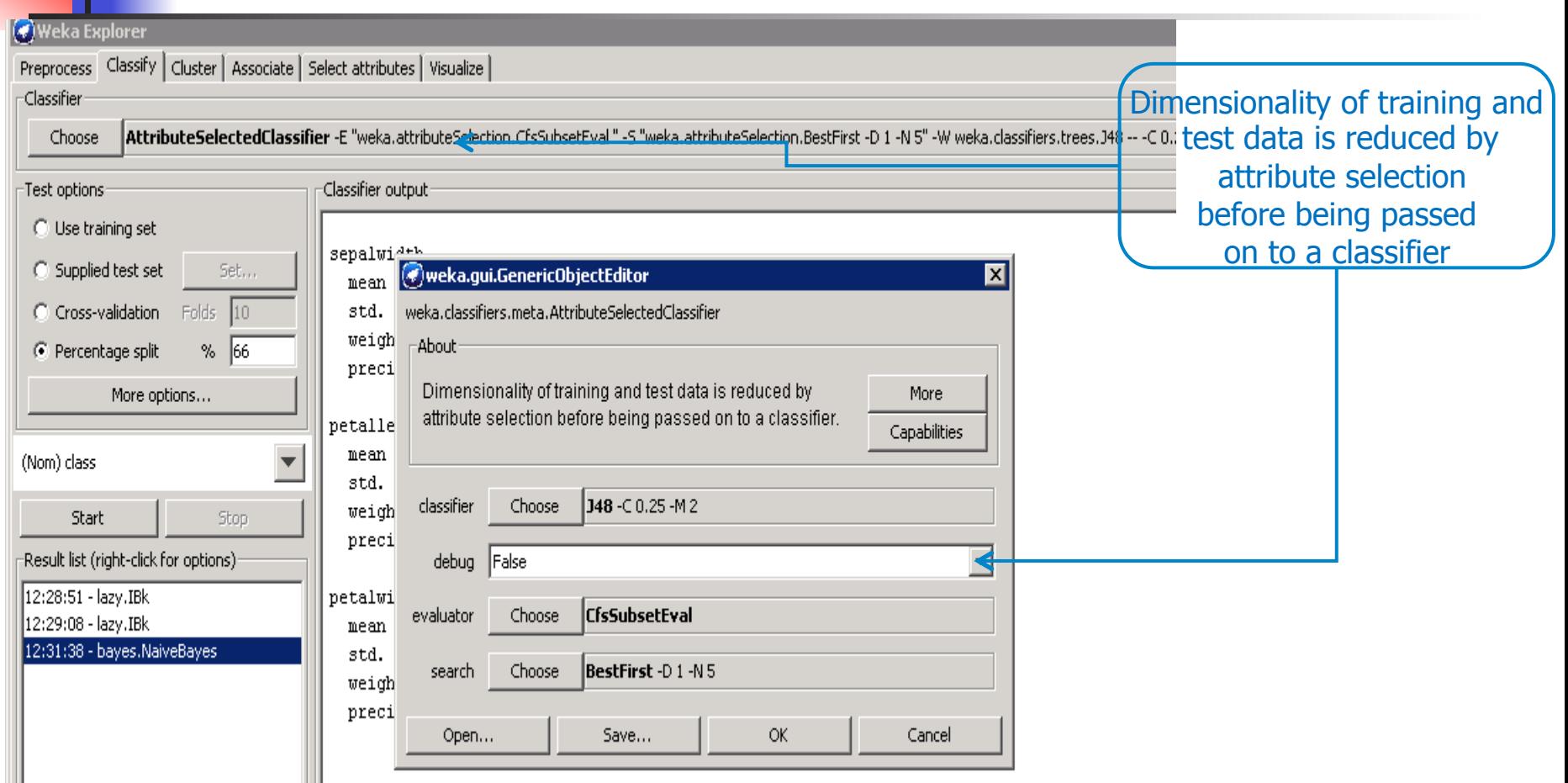

**III** Time taken to build model: 0 seconds

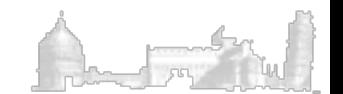

# Classification and Attribute Selection (2)

Selected attributes: 3,4 : 2 petallength petalwidth

 $==$  Evaluation on test split  $==$  $===$  Summary  $===$ 

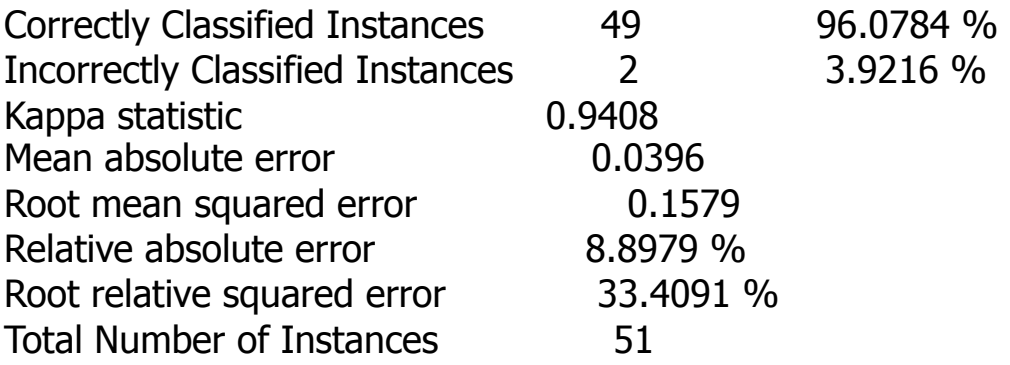

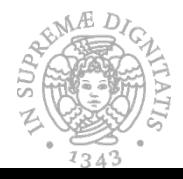

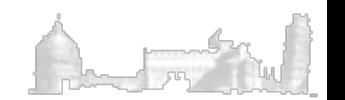

### Command Line Attribute Selection: An Example

Generating new training and test files

java weka.filters.supervised.attribute.AttributeSelection \

- -E "weka.attributeSelection.CfsSubsetEval " \
- -S "weka.attributeSelection.BestFirst -D 1 -N 5" \
- $-b \setminus$
- $-i$  <Training.arff> \
- -o <TrainingSel.arff> \
- $-r$  <Test.arff> \
- -s <TestSel.arff>
- Generating and testing a classifier

java weka.classifiers.trees.J48 -t TrainingSel.arff –T TestSel.arff

![](_page_14_Picture_13.jpeg)

![](_page_14_Picture_14.jpeg)

### Classification and Filtering Data (1)

![](_page_15_Picture_23.jpeg)

### Exercise II

Perform the classification by using the three different meta classifiers (select a classification algorithm and three different attribute selection methods) and the Pima Diabets dataset with a 5-fold cross validation.

Which is the best attribute selection method?

![](_page_16_Picture_4.jpeg)

![](_page_16_Picture_5.jpeg)